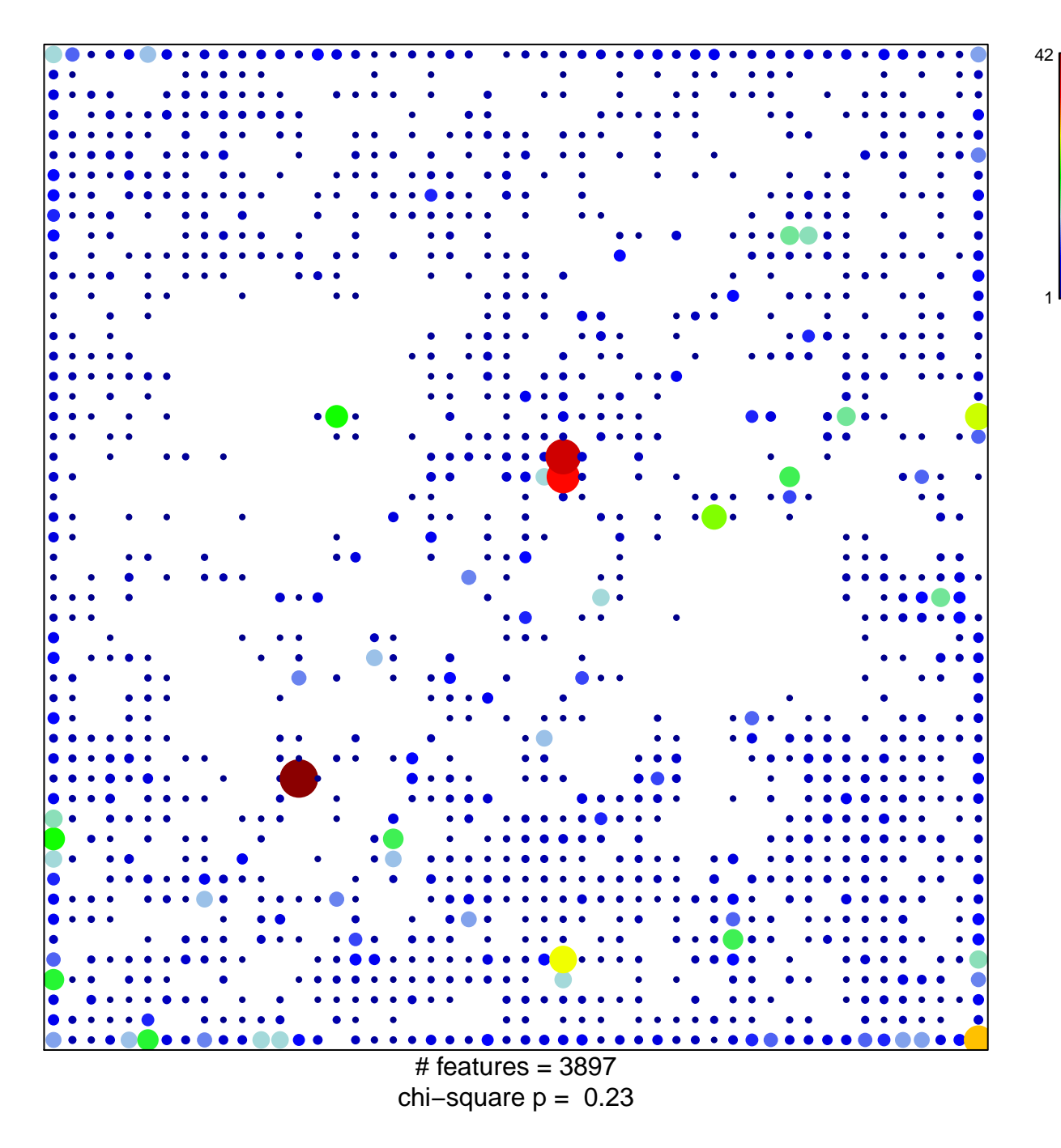

## Quies1\_Colon

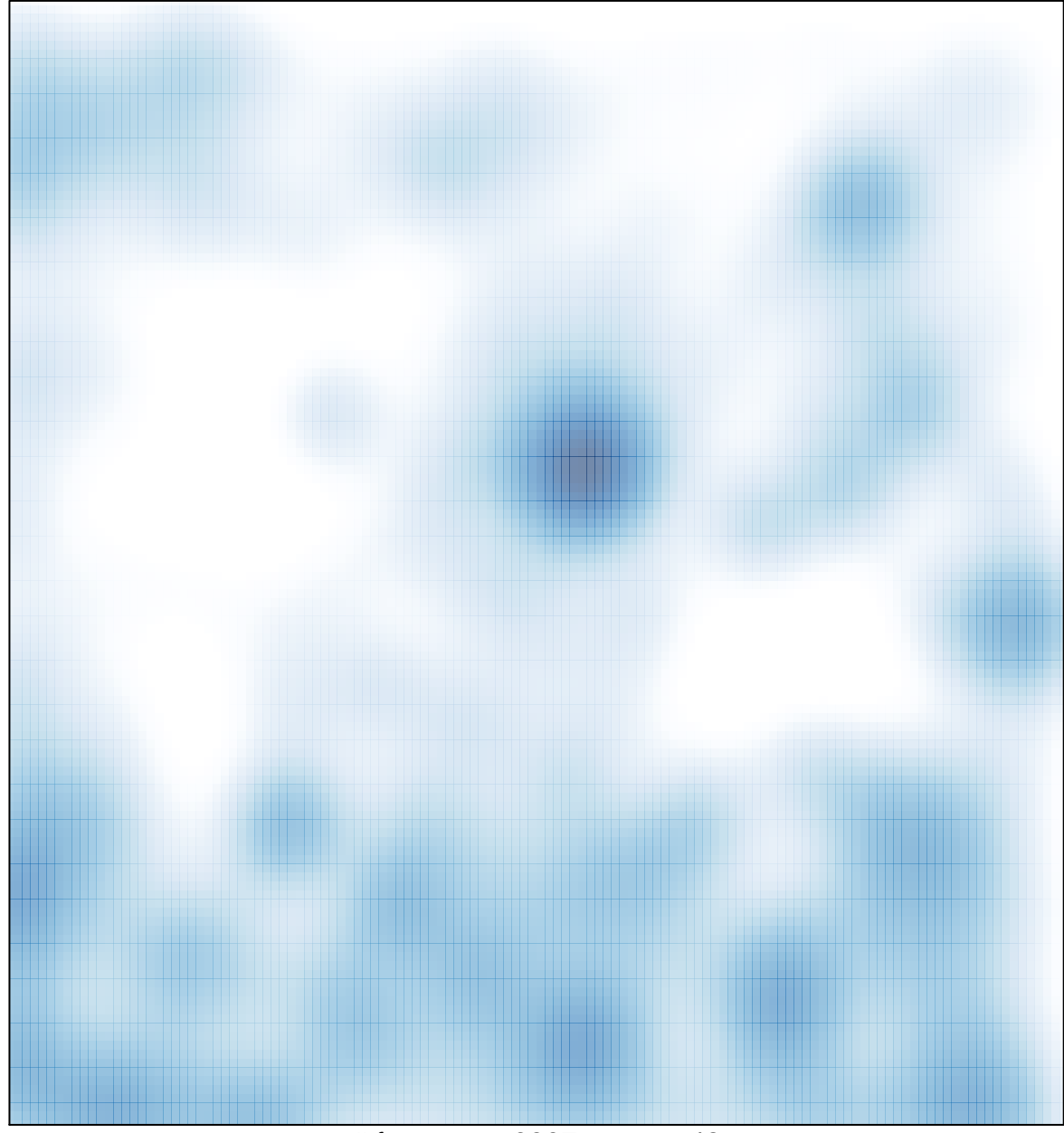

# features =  $3897$ , max =  $42$